**Photoshop CS6 Keygen For (LifeTime) [Mac/Win]**

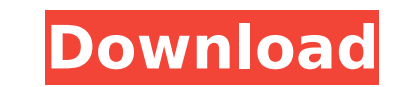

## **Photoshop CS6 Crack + [Mac/Win]**

Making a photo look like an Impressionist painting The common perception of an Impressionist artist is someone who paints in a loose, impressionistic style where the subject is often painted in broad strokes, with the goal artist saw or imagined. Unfortunately, we can't really do that in Photoshop. However, we can create a similar effect in a picture. To create an Impressionist look in a picture, use a Gradient Map. Gradient Maps are a featu darken an image to create the look of strokes in a photograph. Figure 17-4 shows a gradient map. The blue color is being modified, and it

### **Photoshop CS6**

Editor overview In Photoshop Elements, you create new images and retouch, crop, resize, and edit existing photos. You can also adjust the transparency, saturation, or color balance of an image. You can apply a wide variety program also lets you view and print. Work on the pictures You can use Photoshop Elements to: Take photos with your camera. View and edit photos. Edit, resize, crop, and fix them. Create new images. Open an image and apply Photoshop Elements can also help you make the most of the images you take with your digital camera, help you enjoy and display them, and provide you with ideas for improving them. To edit images, you'll usually use the fam tools for more detailed editing are located in the Edit menu (see Figure 1). You access most of them by using the keyboard or the tools on the tools on also change the way Photoshop works by using different dialog boxes. T the right side of the screen in the dialog box menus, and you can access them by clicking the menu, choosing Edit > Preferences > General or System. You can view and print images on your computer or on paper from a printer Compatible Printing (XP) plug-in to view images in your browser as a print-quality file. Image editor and processing When you open an image, it appears in the window of the editor. You can adjust brightness and contrast by create selections by using the Selection tool, and make changes to the white balance, exposure, and contrast using the tools on the color panel. The white balance tool (see Figure 3) lets you adjust the colors of the image room where you took the picture. You can also choose from a number of presets (color temperatures) for different lighting conditions. Figure 3 Once the image is adjusted, you can save the changes. You can also add a copyri using the Insert menu or Tools > Aop. You can view and print images on your 388ed7b0c7

### **Photoshop CS6**

/\*\*Copyright (C) 2013-2015 RoboVM AB \*\* Licensed under the Apache License, Version 2.0 (the "License"); \* you may not use this file except in compliance with the License. \* You may obtain a copy of the License at \*\*\*\* Unle in writing, software \* distributed under the License is distributed on an "AS IS" BASIS, \* WITHOUT WARRANTIES OR CONDITIONS OF ANY KIND, either express or implied. \* See the License for the specific language governing perm \*/ package org.robovm.apple.avfoundation; /\*\*/ import java.io.\*; import java.nio.\*; import java.nio.\*; import org.robovm.objc.annotation.\*; import org.robovm.objc.block.\*; import org.robovm.t.\*; import org.robovm.rt.\*; imp org.robovm.rt.bro.\*; import org.robovm.rt.bro.annotation.\*; import org.robovm.rt.bro.ptr.\*; import org.robovm.apple.foundation.\*; import org.robovm.apple.corefoundation.\*; /\*\*/ /\*\*/ /\*\*/ /\*\*//\*\*/ /\*\*/public/\*\*/ interface /\*\*/AVAsynchronousLoadCollectorObserverAdapter/\*\*/ /\*\*/extends AVAssetReaderOutputObserver/\*\*/ { /\*\*/ /\*\*/ /\*\*/ /\*\*/ /\*\*//\*\*/ /\*\*/

### **What's New In Photoshop CS6?**

The importance of nutrition in the prevention of hypertension: an overview. In numerous animal and human studies it has been shown that dietary changes can exert a profound influence on blood pressure. Some prospective stu positive correlation between dietary changes and risk of developing hypertension. However, the observed effects on blood pressure have been variable and often inconsistent. Differences in results from diverse studies may b characteristics of the populations studied and to variations in the kinds of dietary modifications made. Changes in dietary practices tend to produce small but statistically significant reductions in blood pressure at the subjects may be negligible or even in the opposite direction.Open electric switch is usually closed by a switch operating mechanism has an oil chamber or mechanism to enclose two movable parts. Some oil chamber mechanisms, such as the one disclosed in the U.S. Pat. No. 6,598,120 B2, have been developed to enclose more than two movable parts. However, the oil chamber does not benefit from the effect of sealing and insulating airtight. The air important for the oil chamber mechanism, especially when the switch is operated in a moist environment./\* \* Licensed to the Apache Software Foundation (ASF) under one or more \* contributor license agreements. See the NOTIC additional information regarding copyright ownership. \* The ASF licenses this file to You under the Apache License, Version 2.0 \* (the "License'); you may not use this file except in compliance with \* the License. You may required by applicable law or agreed to in writing, software \* distributed under the License is distributed on an "AS IS" BASIS, \* WITHOUT WARRANTIES OR CONDITIONS OF ANY KIND, either express or implied. \* See the License permissions and \* limitations under the License. \*/ package com.tom\_roush.fontbox.cff class CMap { val top = 0 val left = 0 val buildNumber = 0 val entityDelta = 0 } Supernatural Rock

#### **System Requirements:**

• Windows Vista 64-bit • Windows 7 64-bit • Windows 8 64-bit • Windows 10 64-bit • Processor: Intel Core i5-4590 • Memory: 8GB RAM • Graphics: Nvidia GTX 660 Hits and Misses: • Hit: Two new characters were added to the sto Mass Effect 3 a perfect start. There is also a party member who will be brought back from the dead and will play a vital

# Related links:

<http://ringklehthir.yolasite.com/resources/Photoshop-2021-Version-2243-Crack-Patch--Free-Download.pdf> <https://wakelet.com/wake/J-WkGOjXGNcHnXB6U1bfo> <http://mein-portfolio.net/wp-content/uploads/2022/07/monhan.pdf> <https://www.digitalpub.ma/advert/adobe-photoshop-cc-2015-version-17-keygen-generator-with-license-code-free-for-windows-2022-new/> <http://www.trabajosfacilespr.com/adobe-photoshop-2021-version-22-5-keygen-with-registration-code-download/> <https://vietnammototours.com/wp-content/uploads/2022/07/laqfax.pdf> [https://www.thebangladeshikitchen.com/wp-content/uploads/2022/07/Photoshop\\_2022\\_Version\\_2311\\_Serial\\_Key\\_\\_Serial\\_Key\\_For\\_PC\\_2022Latest.pdf](https://www.thebangladeshikitchen.com/wp-content/uploads/2022/07/Photoshop_2022_Version_2311_Serial_Key__Serial_Key_For_PC_2022Latest.pdf) [http://bachelorsthatcook.com/wp-content/uploads/2022/07/Adobe\\_Photoshop\\_2021\\_Free\\_Download.pdf](http://bachelorsthatcook.com/wp-content/uploads/2022/07/Adobe_Photoshop_2021_Free_Download.pdf) <http://launchimp.com/photoshop-cc-2015-version-17-key-generator-full-product-key-win-mac/> <http://buyzionpark.com/?p=31346> [https://solaceforwomen.com/wp-content/uploads/2022/07/Photoshop\\_2022\\_.pdf](https://solaceforwomen.com/wp-content/uploads/2022/07/Photoshop_2022_.pdf) [https://telebook.app/upload/files/2022/07/7eDVxUC5SQqJVwIQZ2jl\\_05\\_e8d77d82e8a08fefa2bbc196ab0d8510\\_file.pdf](https://telebook.app/upload/files/2022/07/7eDVxUC5SQqJVwIQZ2jl_05_e8d77d82e8a08fefa2bbc196ab0d8510_file.pdf) <https://livesound.store/adobe-photoshop-2021-version-22-3-1-crack-activation-code-win-mac/> <https://thegoodsreporter.com/news/photoshop-crack-full-version-free/> <https://aboulderpharm.com/wp-content/uploads/berros.pdf> <https://mandarinrecruitment.com/system/files/webform/indiele862.pdf> <https://warriorplus.com/o2/a/vqvqcq/0?p=18603> [https://www.tailormade-logistics.com/sites/default/files/webform/photoshop-2022-version-2302\\_3.pdf](https://www.tailormade-logistics.com/sites/default/files/webform/photoshop-2022-version-2302_3.pdf) [https://inobee.com/upload/files/2022/07/Z4ZkUNAccXq1RqEsKv2S\\_05\\_e8d77d82e8a08fefa2bbc196ab0d8510\\_file.pdf](https://inobee.com/upload/files/2022/07/Z4ZkUNAccXq1RqEsKv2S_05_e8d77d82e8a08fefa2bbc196ab0d8510_file.pdf) [http://www.bigislandltr.com/wp-content/uploads/2022/07/Photoshop\\_2021\\_Version\\_2210\\_Key\\_Generator\\_\\_Free\\_Download\\_For\\_PC.pdf](http://www.bigislandltr.com/wp-content/uploads/2022/07/Photoshop_2021_Version_2210_Key_Generator__Free_Download_For_PC.pdf) <https://pineandhicks.com/2022/07/05/photoshop-cc-2018-updated-2022-2/> [https://www.townofroyalton.org/sites/g/files/vyhlif5591/f/pages/newsletter\\_1.pdf](https://www.townofroyalton.org/sites/g/files/vyhlif5591/f/pages/newsletter_1.pdf) [https://getfluencyonline.com/wp-content/uploads/2022/07/Adobe\\_Photoshop\\_2021\\_Version\\_222.pdf](https://getfluencyonline.com/wp-content/uploads/2022/07/Adobe_Photoshop_2021_Version_222.pdf) [https://ameeni.com/upload/files/2022/07/uCKIhZmKzZHBy1lCp9EU\\_05\\_e8d77d82e8a08fefa2bbc196ab0d8510\\_file.pdf](https://ameeni.com/upload/files/2022/07/uCKIhZmKzZHBy1lCp9EU_05_e8d77d82e8a08fefa2bbc196ab0d8510_file.pdf) [https://www.d360.fr/wp-content/uploads/2022/07/Photoshop\\_2021\\_Version\\_2243.pdf](https://www.d360.fr/wp-content/uploads/2022/07/Photoshop_2021_Version_2243.pdf) [https://www.webdev.saskatoon.ca/sites/default/files/webform/water\\_sewer\\_locates/adobe-photoshop-cc-2018-version-19.pdf](https://www.webdev.saskatoon.ca/sites/default/files/webform/water_sewer_locates/adobe-photoshop-cc-2018-version-19.pdf) <https://swisshtechnologies.com/adobe-photoshop-2022-version-23-2-keygen/> <https://magic-lamps.com/2022/07/05/adobe-photoshop-2020-product-key-activator-download-updated-2022/> <https://coleccionohistorias.com/2022/07/05/photoshop-2022-keygen-crack-setup/> <https://sarahebott.org/photoshop-2021-version-22-crack-activation-code-free-for-pc-latest-2022/>